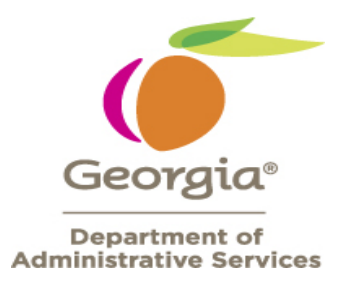

## **Q&A 9.2 Upgrade**

**The new URL is**: **[https://fscm.teamworks.georgia.gov](https://na01.safelinks.protection.outlook.com/?url=https%3A%2F%2Ffscm.teamworks.georgia.gov&data=02%7C01%7Cmo.moghazy%40sao.ga.gov%7Cd7cff4dec7bc4e40327308d62796d461%7C512da10d071b4b948abc9ec4044d1516%7C0%7C0%7C636739926097953417&sdata=7KZcrcDhl2Mcj31hDd3SpRDSkJgjdpbwb%2BfM2Zabx%2FU%3D&reserved=0)**

**Will Favorites come over from 9.1 into 9.2?** No, you will need to set up your Favorites in 9.2.

**Will requisitions that have not been approved remain in the approval queue and transition to 9.2?** Yes. All requisitions in the current 9.1 environment will be in 9.2.

**Are ad hoc approvals submitted the same in 9.2 as in 9.1?** Yes. There is no change in the adhoc approval process.

**Are carts from assigned cart users in the virtual catalog pulled in the same way?** Yes, the same process is followed; the Requestor will pull the cart into PeopleSoft to create a requisition.

**Is there a way to approve more than one requisition at a time**? No, it is recommended that each requisition be reviewed prior to approval.

**Are there any changes in the PO state?** No, nothing has changed in the Requisition to PO State process.

**Are the steps for fixing the Denied requisition the same as in 9.1?** Yes, there is no change in the Approval/Denied/Pushback actions.

**What browsers can I use with 9.2?** Internet Explorer, Mozilla Firefox, Chrome

**Will my security access change?** No, you will have the same access in 9.2 that you do in 9.1.

**Will I still have my query favorites?** Your favorite queries will not be deleted; they will still be available after go-live.

**Can Requisitions be approved via a mobile device, i.e. cell phone?** Yes. Log into PeopleSoft on your cell phone and tap on the Approvals tab.

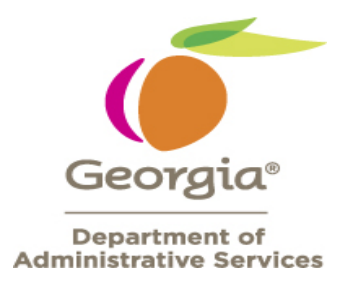

**Will the approver be able to edit a requisition initiated by someone else?** Yes, there is no change in function from 9.1 to 9.2.

**Will requisition line attachments still be available for viewing from the line item?** Yes, you will still be able to view the line attachments just like in 9.1.

**Is there a View Printable Version of the requisition?** Yes, this is available from the Requisition Confirmation page or through the dropdown menu in Manage Requisitions.

**If the Requisition Lifecycle still available on through Manage Requisitions?** Yes, the Manage Requisitions functionality has not changed.

**Can Mass Change in Requisitions be used to change chartfields?** Yes.

**Does the attachment file name still have a file name size limit?** Yes.

**How do you receive your items?** Receipts in 9.2 are done the same way as in 9.1.

**When creating a requisition and using the Add Request Document link, has anything changed with the wizards?** No, the wizards are still the same as in 9.1.

**With the new NOIA and NOA functionality in Strategic Sourcing, we no longer have to upload these to the GPR?** Yes, that's correct.

**Can the Supplier Contract Workbench be used to show all contracts assigned to a buyer?** Yes.

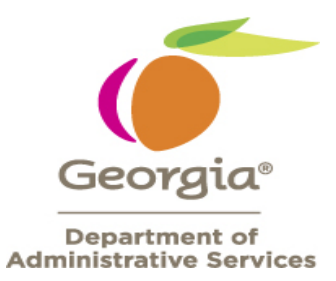